#### LMDQL - Link-based and **Multidimensional Query** Language Paulo Caetano da Silva

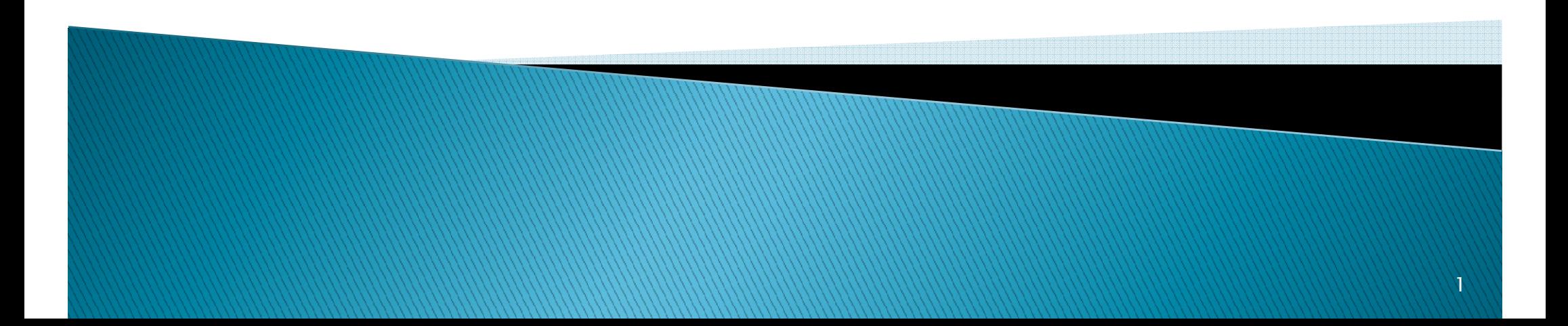

# Introduction

- XML
	- Heterogeneity
		- Semantic
		- Syntactic
		- Structural
- $\blacktriangleright$ XML Schema
- $\blacktriangleright$ XLink
- $\blacktriangleright$  Data **Data Warehouse (DW) for XML Data**
- $\blacktriangleright$ ▶ OLAP for XML Data
- $\blacktriangleright$  XLink for represer **XLink for representing XML Data**
- LMDQL Requirements

### **XLDM**

- $\blacktriangleright$ XLink Based Data Metamodel
- $\blacktriangleright$ Formalization
- $\blacktriangleright$  Changes ma **Changes made based on XBRL** Dimensions
	- ◦Additions
	- ◦Removals
	- ◦ Modified files
		- Instance Schema
		- Linkbase Schema

#### XPath+

#### Syntax

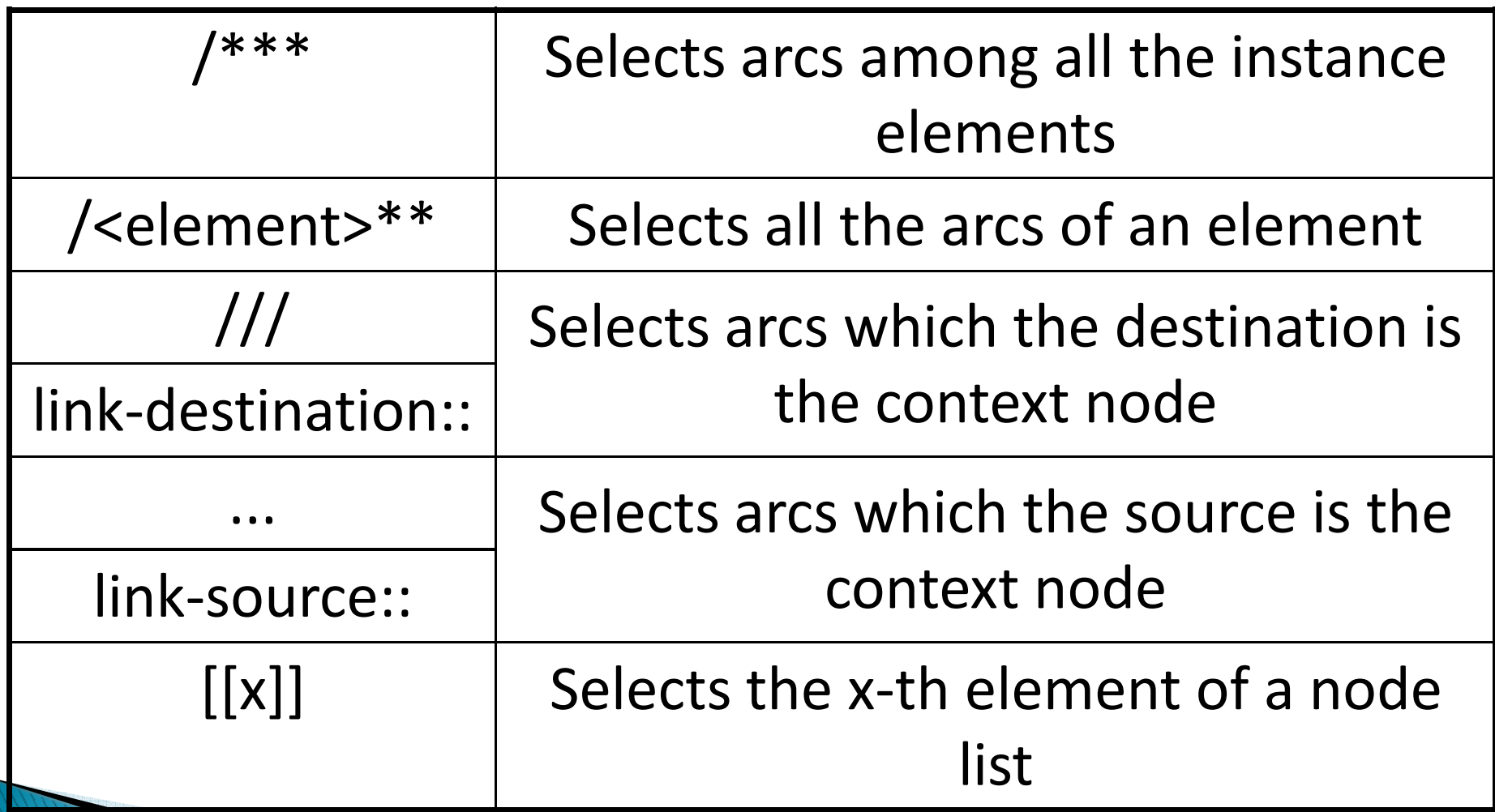

## **LMDQL**

**Query Statement** (\$VARIABLE variable\_specification)? (WITH formula\_specification)?SELECT axis\_specification\_listFROM cube\_specification (WHERE slice\_specification)?(CELL PROPERTIES cell\_props)?

## **LMDQL**

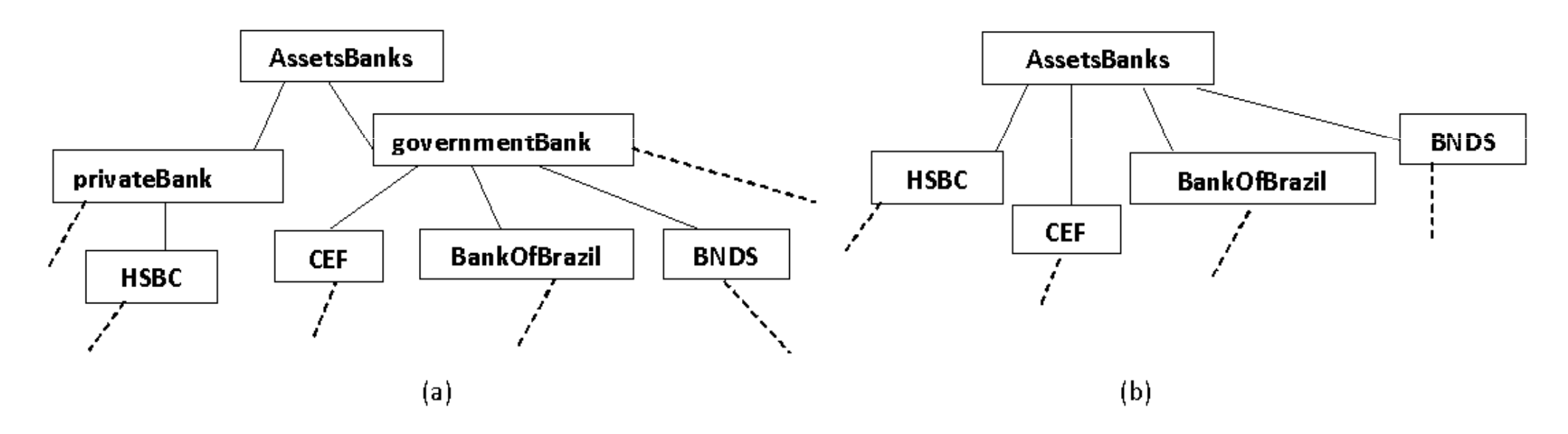

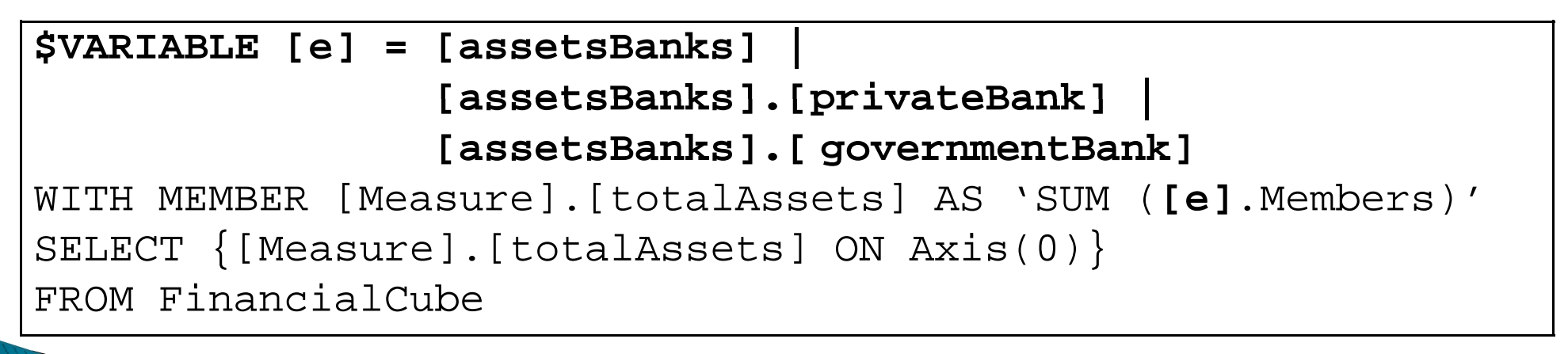

# **LMDQL Operators**

- $\blacktriangleright$ OperatorDefinition
- $\blacktriangleright$ HAnalysis
- $\blacktriangleright$ VAnalysis
- Separatrix
- **▶ Cross**
- $\blacktriangleright$ NNearestValues

#### **LMDQL Processor Architecture**

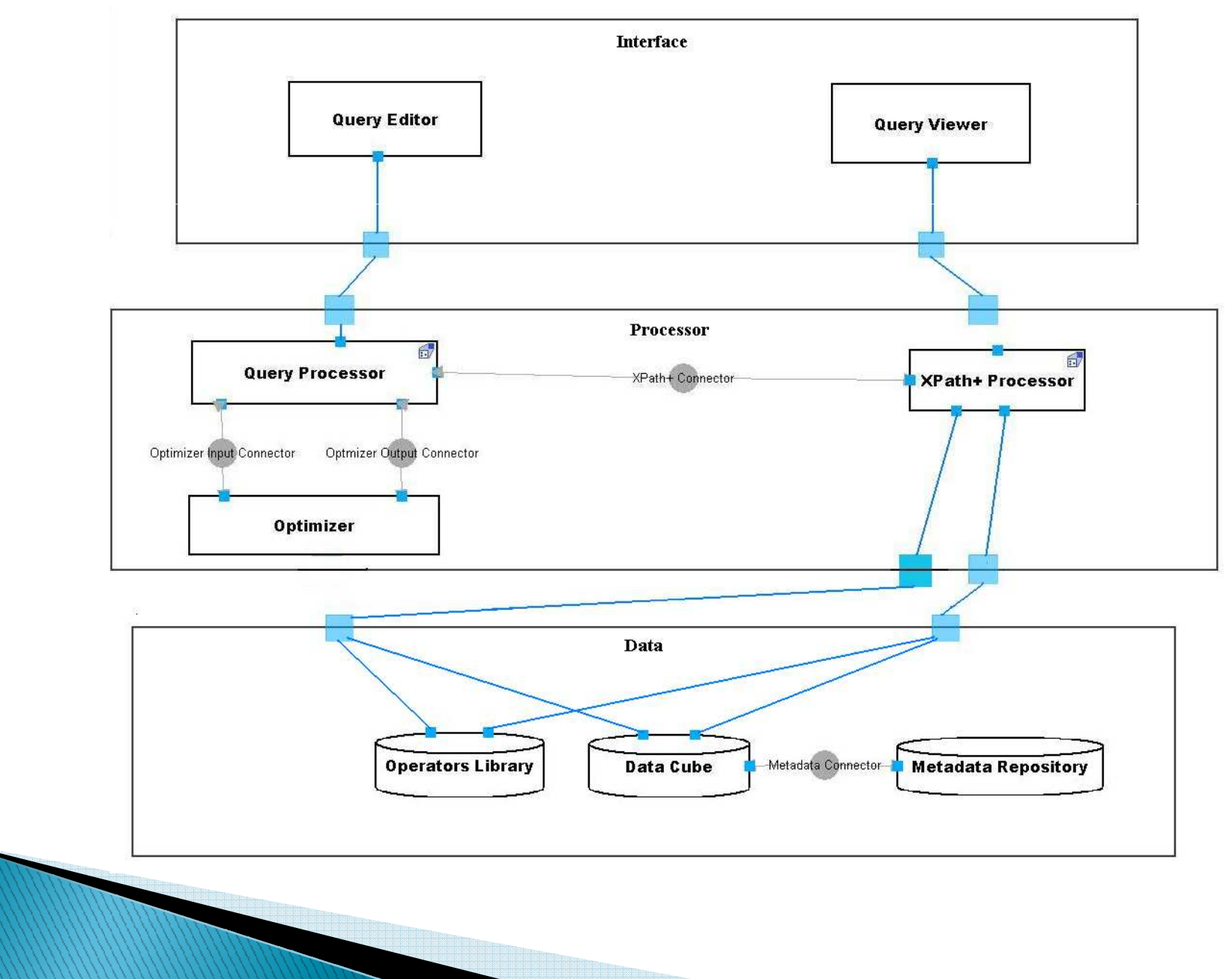

#### **LMDQL Implementation Aspects**

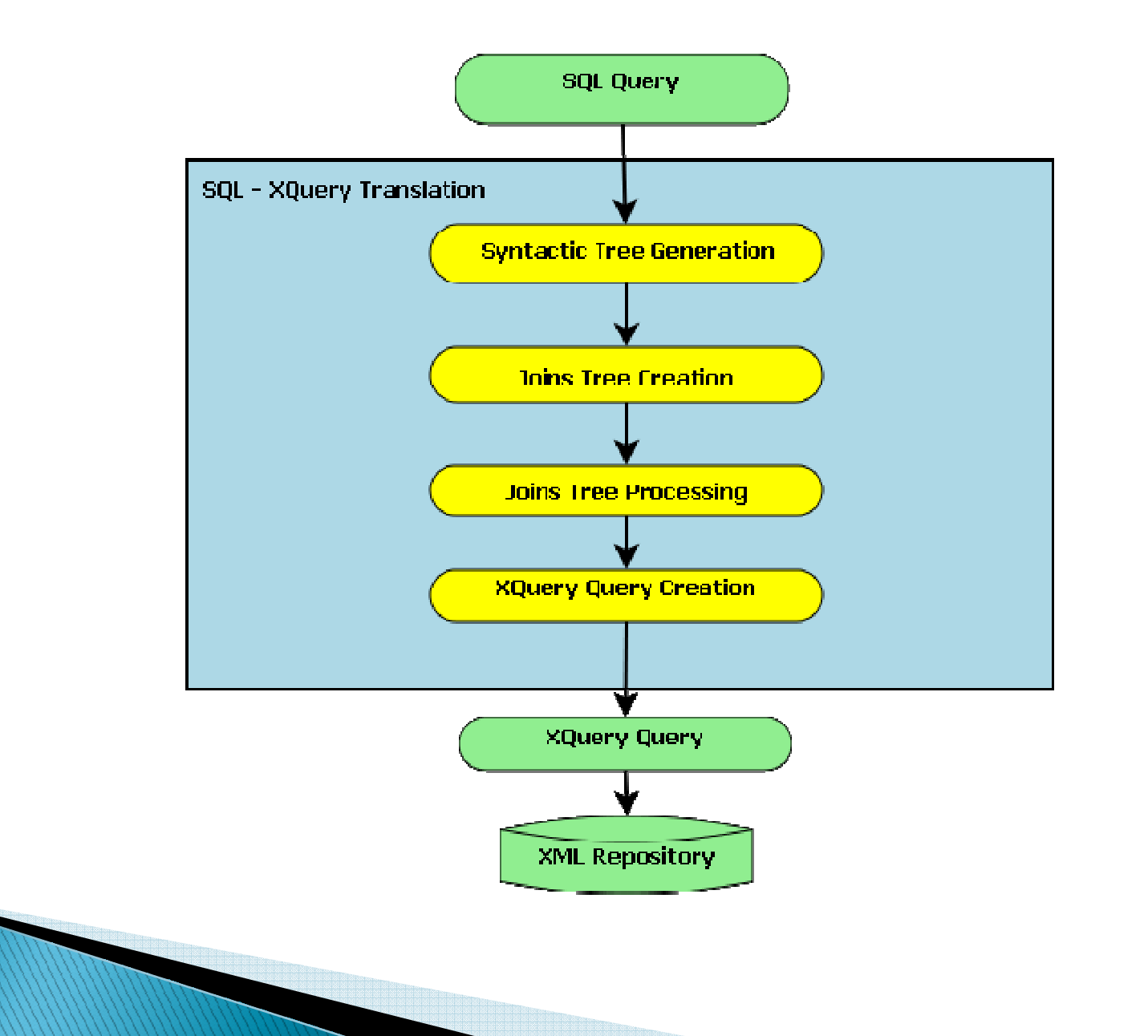

## Conclusion

- $\blacktriangleright$  Multidimensional queries in XML documents that make use of XLink
- $\blacktriangleright$  Creation of operator libraries for specific domains
- Concise queries
- $\blacktriangleright$ ▶ Implementation possible in OLAP servers based on MDX and SQL - driver jdbc4dwXmlXlink